# Cheatography

# Python Nae Cheat Sheet by [Chutima](http://www.cheatography.com/chutima-rakyu/) Rakyu via [cheatography.com/25741/cs/7574/](http://www.cheatography.com/chutima-rakyu/cheat-sheets/python-nae)

**User as float, print half of the that number** user\_number = float(input('enter the number:')) print (user\_number/2) **list,print all element from the list using loop** # for loop solution  $mylist = [1, 2, 3, 4, 5]$ for number in mylist:

```
print(number)
# while loop solution
mylist = [1, 2, 3, 4, 5]num = 0while number < len(mylist):
    print(mylist(number))
   number = number+1
```
## **print Fibonacci series between 0 to 50 using loop**

```
num1 = 0num2 = 1fibonacci = num1 + num2myoutput = " 0,1"while fibonacci <50:
   myoutput = myoutput + ", "str(fibonacci)
   num1 = num2num2 =fibonacci
   fibonacci = num1 + num2print(myoutput)
```
## **The areaOfEllipse using pir2r1 ( two parameter)**

```
def areaOfEllipse(radius1, radius2):
   pi = 3.1415
    area = pi radius1radius2
   return area
area1= areaOfEllipse(2,3)
print(area1)
```
## **User\_input**

user\_input = input("Enter a value: ")

```
User_input
```

```
user input = input("Enter a value:")
```
**Converting between different data types:**

```
word = str(3) #converts 3 to a string "3"
num = int("3.5") #converts "3.5" to an integer 3
num = float("3") #converts "3" to a float 3.0
```
## **Combining Strings (Concatenation)**

```
"hi" + "there" == "hithere"
"hi" * 5 == "hihihihi"
```
## **Comparing Values:**

```
When you compare two values, the result is a
Boolean
(True or False) E.g. 2 == 3 is False
 == is equal to
 != is not equal to
 < less than
 \le less than or equal to
 > greater than
 >= greater than or equal to
 and
 or
 not
True or anything is always True
```

```
False and anything is always False
```
Published 20th March, 2016. Last updated 20th March, 2016. Page 1 of 2.

#### **The output of follwing code**

```
Y = True
print (not y or 2 < 3) output =
False
```
## **print alleven numbers from 1 100 using while loop**

```
number = 0
while number < 100:
   number =number + 2
   print (number)
```
## **use a for loop to print the following**

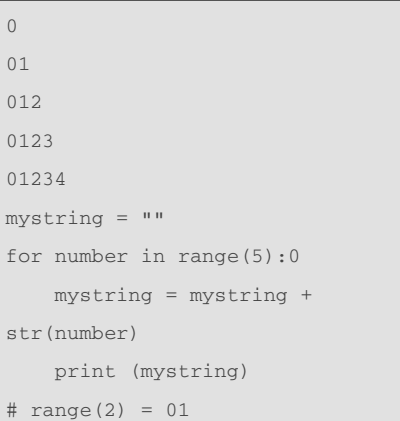

## **receive input from user, convert integer,print , 5**

number = int(input("Enter a number:")) print(num\*5)

#### **output of the program**

```
mystring = "count = 0while count < 5:
   mystring = mystring +
str(count)
   print(mystring)
```
Sponsored by **Readability-Score.com** Measure your website readability! <https://readability-score.com>

```
By Chutima Rakyu
cheatography.com/chutima-
rakyu/
```
# Cheatography

# Python Nae Cheat Sheet by [Chutima](http://www.cheatography.com/chutima-rakyu/) Rakyu via [cheatography.com/25741/cs/7574/](http://www.cheatography.com/chutima-rakyu/cheat-sheets/python-nae)

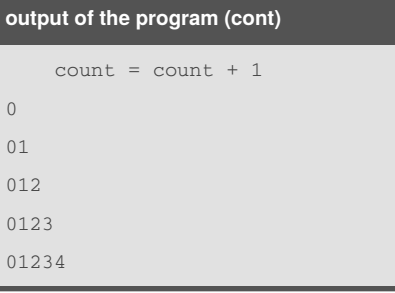

# **Data types**

```
String - a list of characters e.g. "abc123$%^",
or
empty string ""
Integer - whole numbers, and negative numbers
e.g. -5,
0, 2
Floating Point - decimal numbers e.g. 1.5, 2.0, -
2.99
Boolean - True or False
```
## **Printing values:**

```
print("hello", "there") #displays hello there
print("hello" + "there") #displays hellothere
```
## **Comments**

```
# hashtag – everything after # is a comment not
code
"""
Double quote - Multi-line comment, everything
in
between three double quotes is a comments
"""
''' Single quote - Multi-line comment, everything
in
between three single quotes is a comments '''
```
### **the loop doesn't go forever**

```
gameover = 0
while (gameover ==0):
```

```
print("hello")
gameover = 1
```
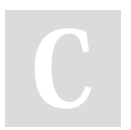

By **Chutima Rakyu** [cheatography.com/chutima](http://www.cheatography.com/chutima-rakyu/)rakyu/

## **Receive number from user, number is determine by 3**

```
user number = int(imput("Enter thenumber:"))
remainder = user_number%3
if remainder == 0:
    print (user_number, "is
divisible by 3")
else:
   print (user_number, "is not
visible by 3")
```
## **MultiplicationTable**

```
def multiplicationTable():
   user_number = input( "Enter the
number:")
  number = int(user_number)
   count = 1While count \leq 10.
      print(number,
"",count,"=",numcount)
       count = count + 1
```
# **Making number is negative, Zero or positive** user\_number = int(input("Enter a number")) if user\_number > 0: print(user\_number,"is positive") elif user\_number < 0: print(user\_number,"is negative") else: print(user\_number,"is equal to

zero")

## **print all even number from -100 to -1 (while loop)**

```
user_number= -100
while user_number< -1:
   print(user_number)
    user_number= user_number + 2
```
Published 20th March, 2016. Last updated 20th March, 2016. Page 2 of 2.

### **positive integer,negative print HM odd, even**

```
evencount = 0
oddcount = 0while True:
   number = int(input("Enter a
number"))
   if number < 0:
       print ("Even
number",evencount)
       print ("odd number",
oddcount)
       break
   else:
        if (number%2) == 0:
            evencount = evencount
+ 1
        else:
           oddcount = oddcount +
1
```
## **Basic Math Operations:**

```
+ addition, - subtraction
/ divide with answer as a float. E.g. 5/2 = 2.5// divide with answer as an integer. E.g. 5/2 ==2
* multiply
exponent. E.g. 2 power 3 == 2 3
% modulo. Gives the remainder when dividing
e.g. 33 \% 10 == 3All math operations use the sa
```
### **print out fifth character from the variable**

```
myword = "hellothere"
print(hellothere[4])
```
#### **convert integer and multiply by 10 loop**

```
while True:
   user number =
int(input("enter a number")
    number= int(user_number)*10
    print(number)
```
Sponsored by **Readability-Score.com** Measure your website readability! <https://readability-score.com>